#### リアテンダント操作方法

# **Realtendant**

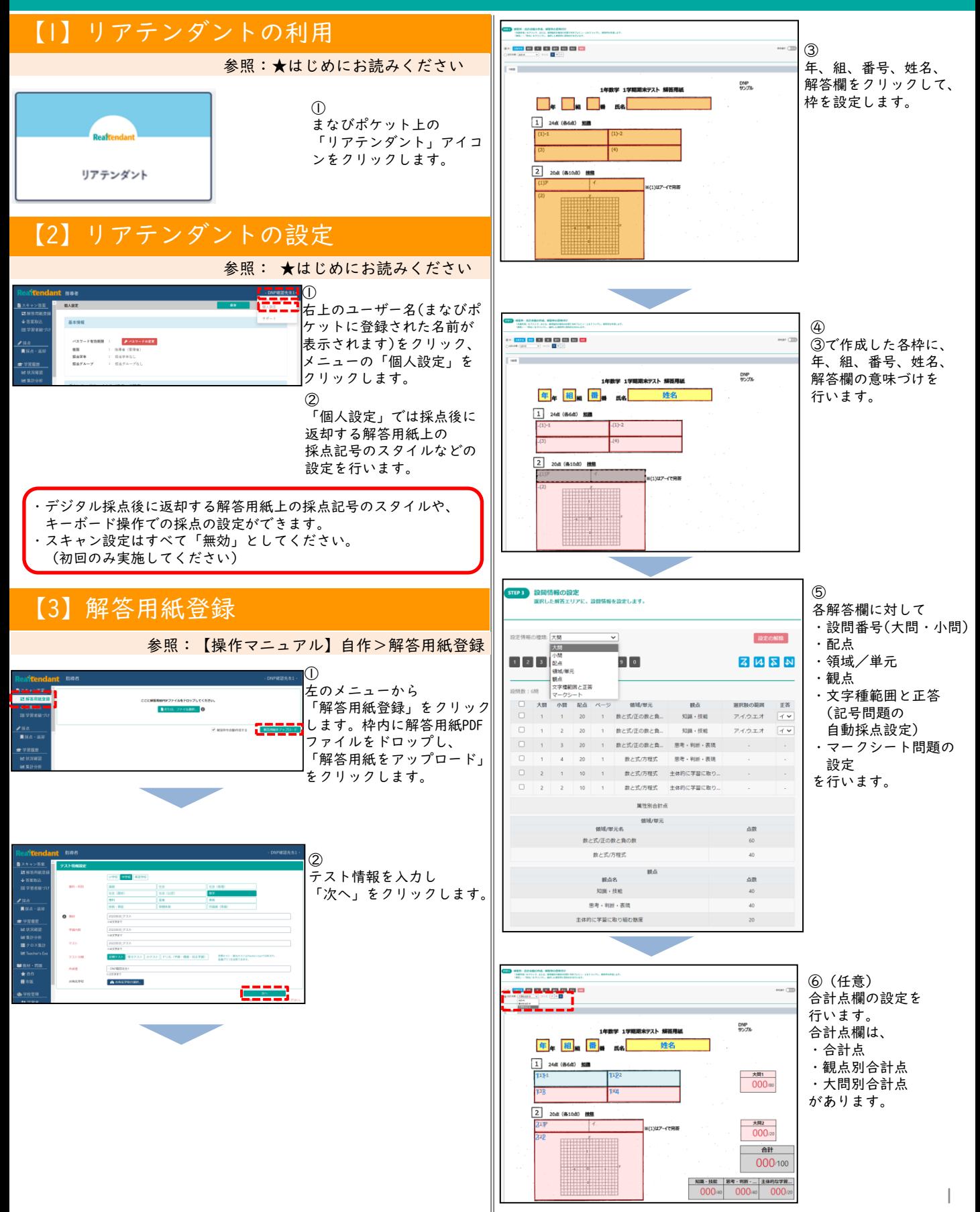

#### リアテンダント操作方法

# **Realtendant**

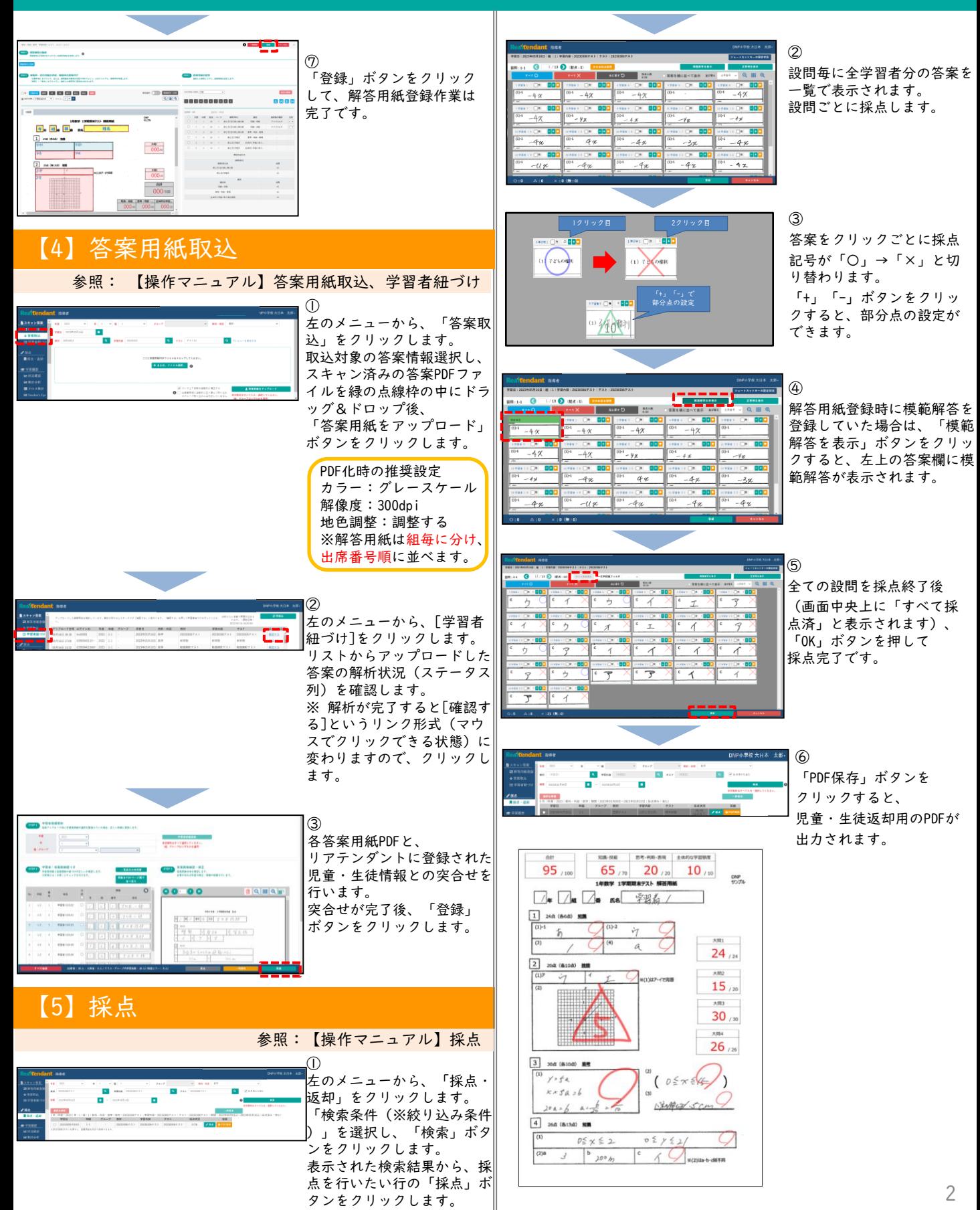

#### リアテンダント操作方法

## **Realtendant**

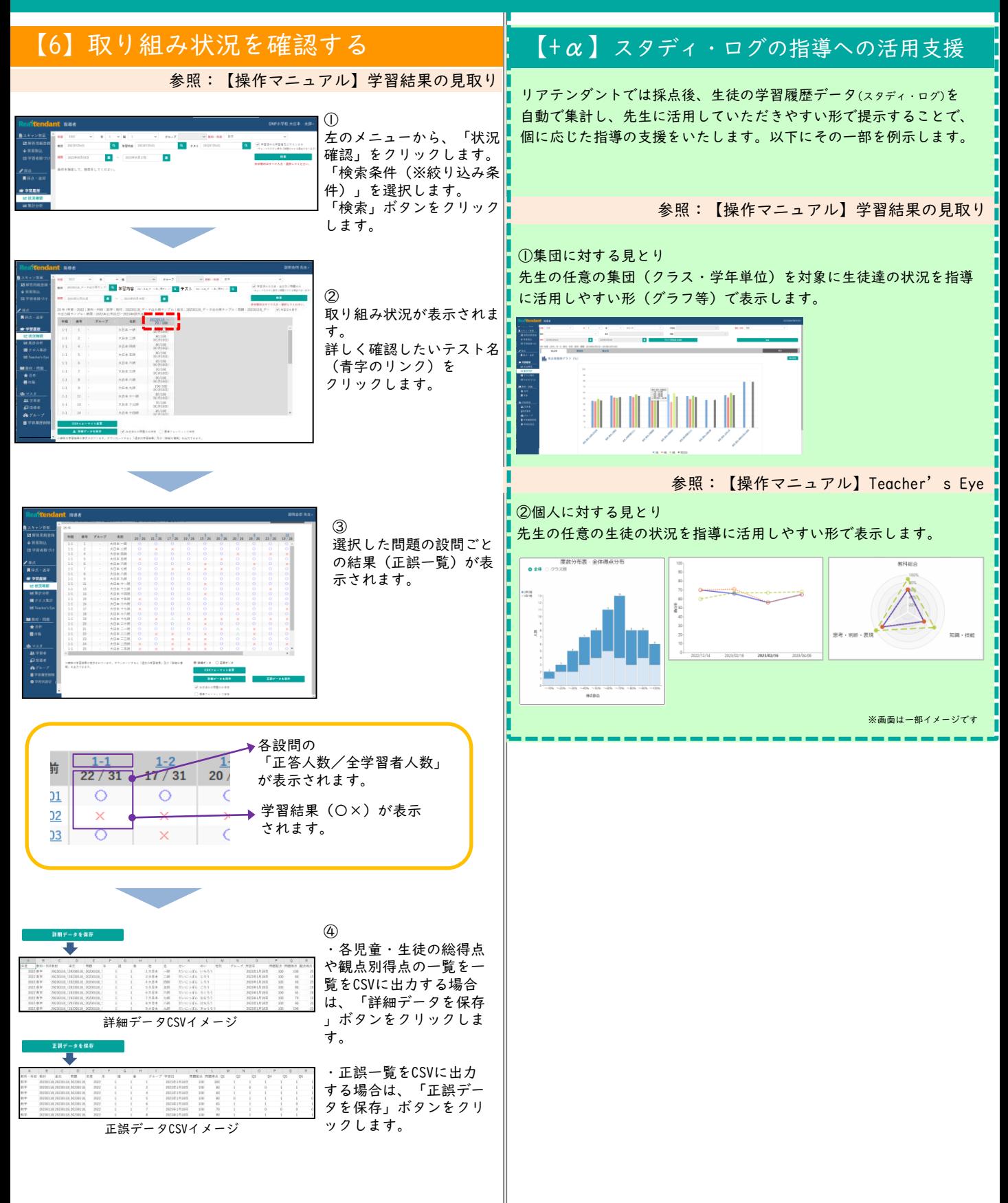